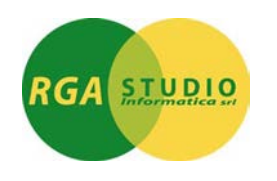

**RGA STUDIO INFORMATICA s.r.l.** Via Eleonora Duse, 4/A - 27029 VIGEVANO (PV) tel. (0381) 690631 - fax (0381) 690633 CAPITALE SOCIALE € 20.800,00 I.V. - REA 189210 Iscrizione Tribunale N.7268 Partita IVA IT 01485510182 E-Mai[l info@rga.it](mailto:info@rga.it)

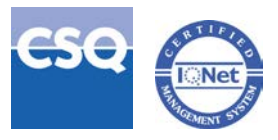

## **Contabilità in sovrapposizione d'esercizio, con chiusura al 31/12/aaaa e Riapertura al gg/mm/aaaa**

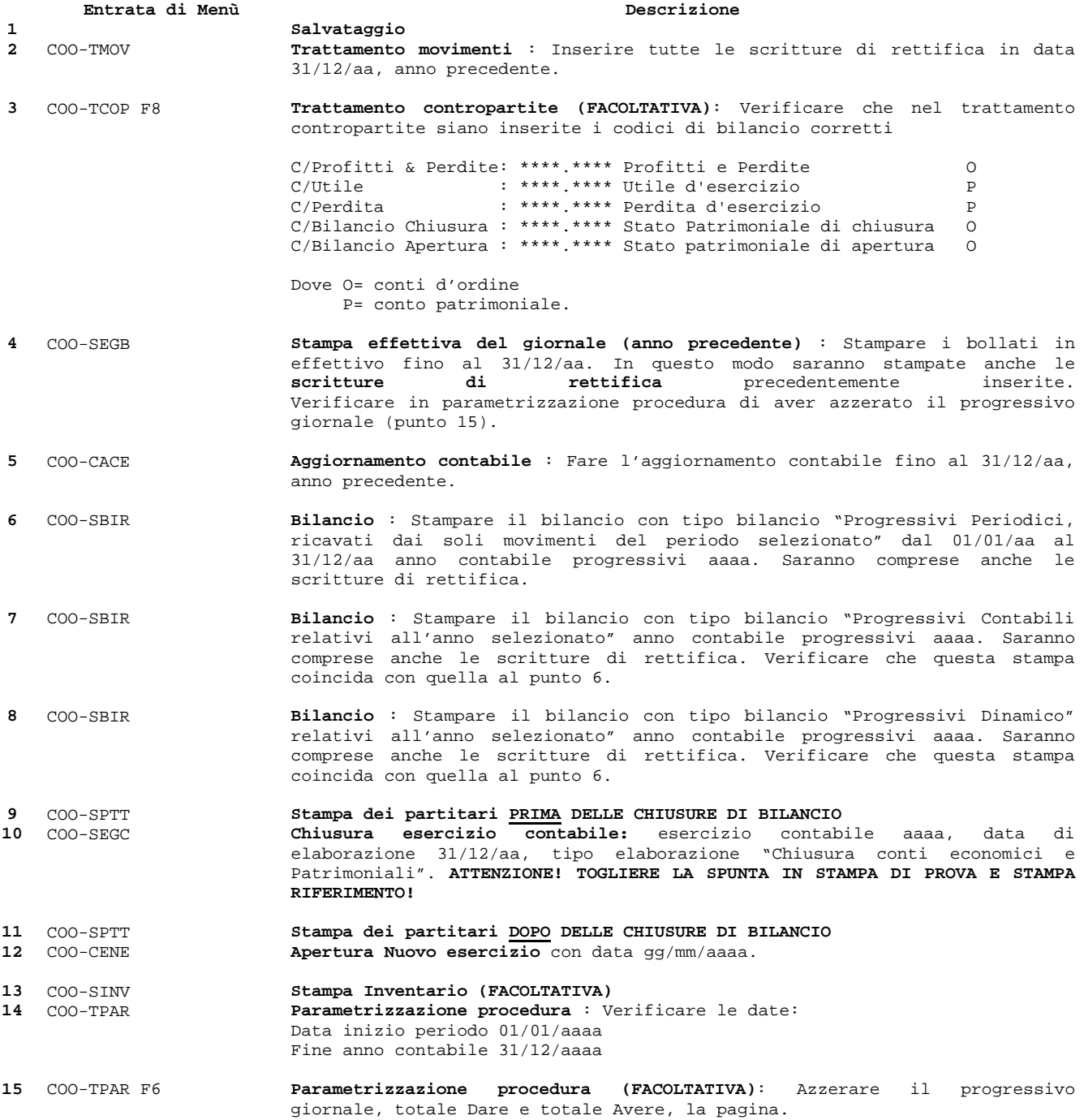